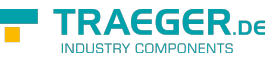

# OpcWritePropertyValueCallback<T> Delegate

**Namespace:** Opc.UaFx **Assemblies:** Opc.UaFx.Advanced.dll

Represents the method that will write the value of a property node.

#### **C#**

public delegate OpcPropertyValue<T> OpcWritePropertyValueCallback<T>(OpcWritePropertyValueContext<OpcPropertyNode<T>> context, OpcPropertyValue<T> value);

### **Parameters**

context [OpcWritePropertyValueContext<](https://docs.traeger.de/en/software/sdk/opc-ua/net/api/opc.uafx.opcwritepropertyvaluecontext)[OpcPropertyNode](https://docs.traeger.de/en/software/sdk/opc-ua/net/api/opc.uafx.opcpropertynode)>

The OpcWritePropertyValueContext'1 to use to write the property value.

value [OpcPropertyValue<](https://docs.traeger.de/en/software/sdk/opc-ua/net/api/opc.uafx.opcpropertyvalue)[T](https://docs.traeger.de/en/software/sdk/opc-ua/net/api/members#t)>

The OpcPropertyValue<sup>'</sup>1 to write.

#### **Returns**

[OpcPropertyValue](https://docs.traeger.de/en/software/sdk/opc-ua/net/api/opc.uafx.opcpropertyvalue)[<T>](https://docs.traeger.de/en/software/sdk/opc-ua/net/api/members#t)

The OpcPropertyValue<sup>'</sup>1 written.

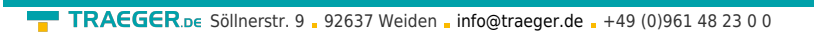

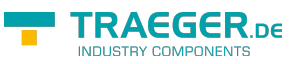

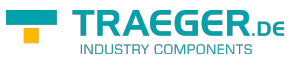

## Table of Contents